# FileMaker cheat sheet

#### **General**

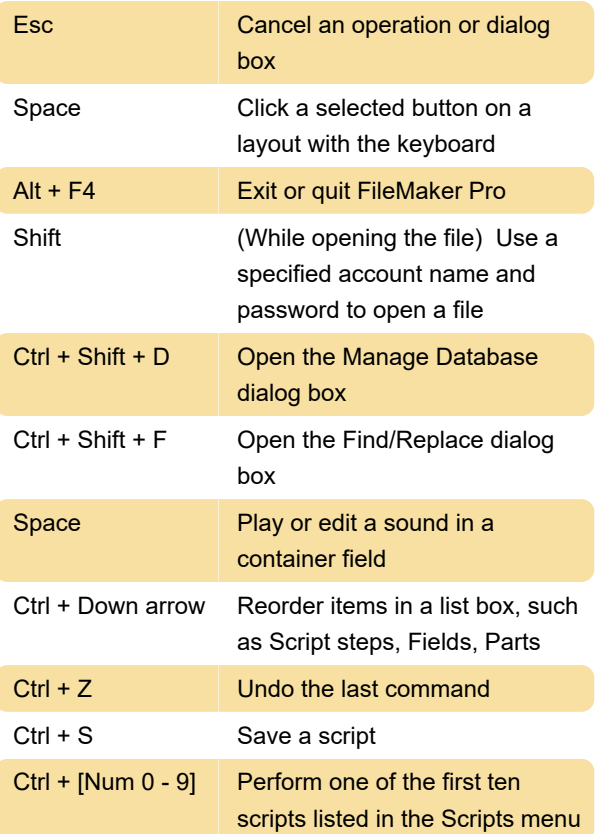

#### arrangement

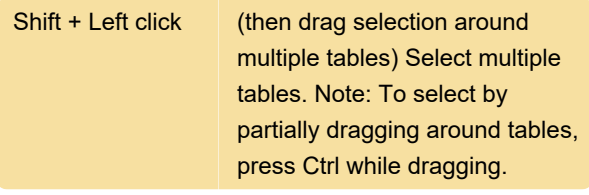

## Relationships graph shortcuts

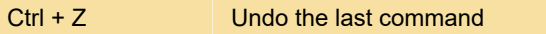

#### Alert message

Use the following keyboard shortcuts for buttons on alert messages

To get more information about mouse wheel behavior, please refer to FileMaker documentation.

Last modification: 11/11/2019 8:10:22 PM

More information: [defkey.com/filemaker](https://defkey.com/filemaker-shortcuts?filter=basic)[shortcuts?filter=basic](https://defkey.com/filemaker-shortcuts?filter=basic)

[Customize this PDF...](https://defkey.com/filemaker-shortcuts?filter=basic?pdfOptions=true)

## Modes

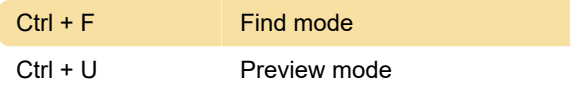

## **Text**

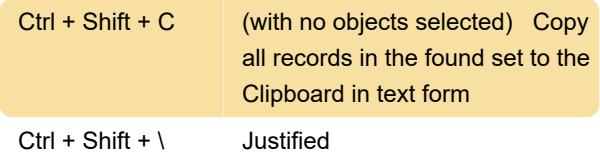

## Text selection

Shift + Down arrow Next line

## Field type

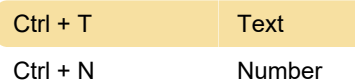

## Table and relationship selection and